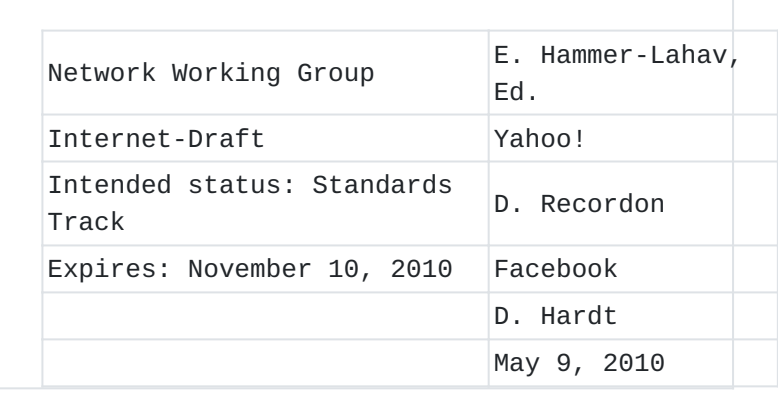

## **The OAuth 2.0 Protocol draft-ietf-oauth-v2-03**

#### **Abstract**

This specification describes the OAuth 2.0 protocol. OAuth provides a method for making authenticated HTTP requests using a token - an identifier used to denote an access grant with specific scope, duration, and other attributes. Tokens are issued to third-party clients by an authorization server with the approval of the resource owner. OAuth defines multiple flows for obtaining a token to support a wide range of client types and user experience.

## **Status of this Memo**

This Internet-Draft is submitted in full conformance with the provisions of BCP 78 and BCP 79.

Internet-Drafts are working documents of the Internet Engineering Task Force (IETF). Note that other groups may also distribute working documents as Internet-Drafts. The list of current Internet-Drafts is at http://datatracker.ietf.org/drafts/current/.

Internet-Drafts are draft documents valid for a maximum of six months and may be updated, replaced, or obsoleted by other documents at any time. It is inappropriate to use Internet-Drafts as reference material or to cite them other than as "work in progress."

This Internet-Draft will expire on November 10, 2010.

## **Copyright Notice**

Copyright (c) 2010 IETF Trust and the persons identified as the document authors. All rights reserved. This document is subject to BCP 78 and the IETF Trust's Legal Provisions Relating to IETF Documents (http://trustee.ietf.org/licenseinfo) in effect on the date of publication of this document. Please review these documents carefully, as they describe your rights and restrictions with respect to this document. Code Components extracted

from this document must include Simplified BSD License text as described in Section 4.e of the Trust Legal Provisions and are provided without warranty as described in the Simplified BSD License.

## <span id="page-1-0"></span>**Table of Contents**

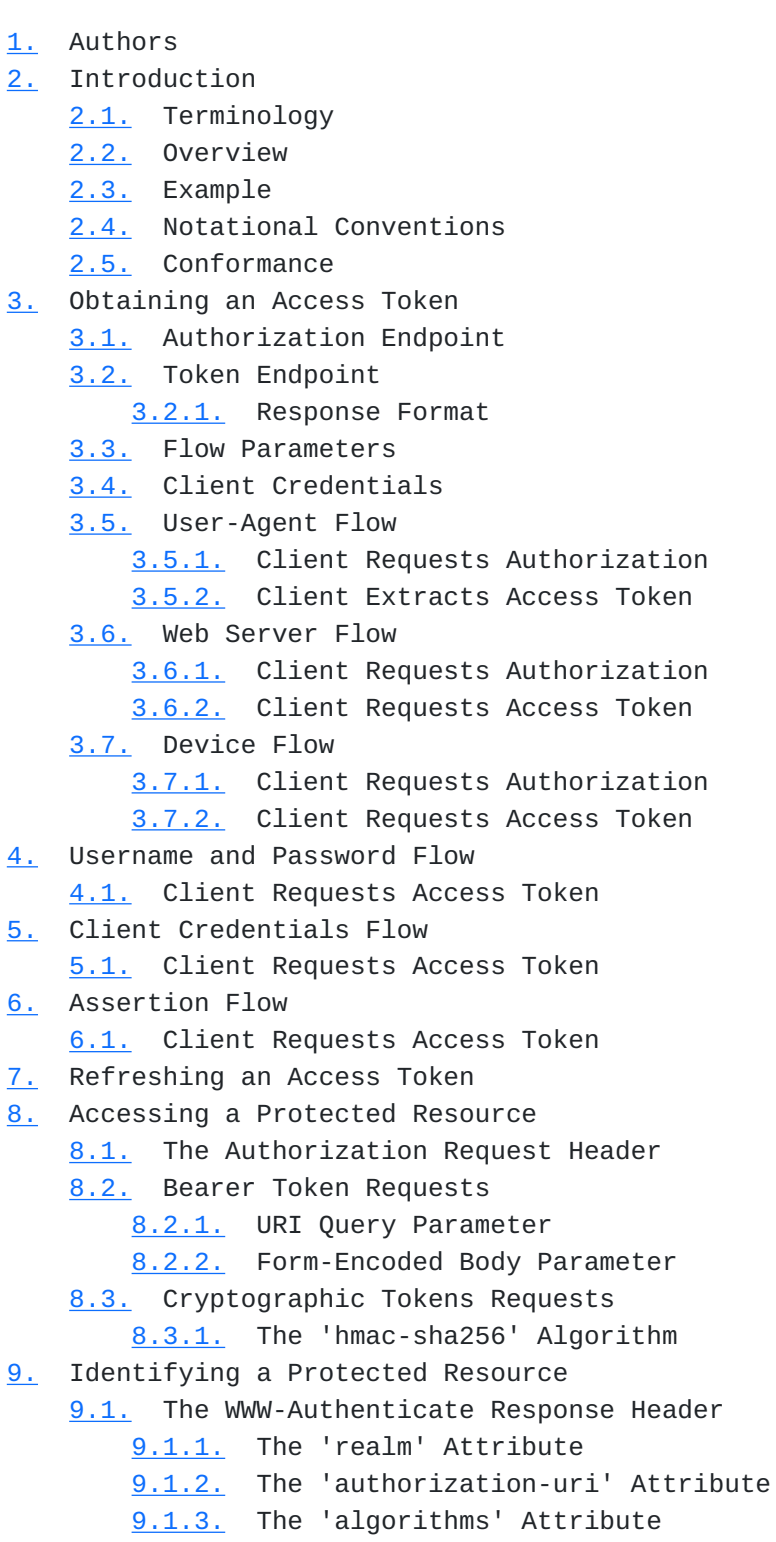

[9.1.4.](#page-46-3) The 'error' Attribute [10.](#page-46-4) Security Considerations [11.](#page-47-0) IANA Considerations [12.](#page-47-1) Acknowledgements [Appendix A.](#page-47-2)  Differences from OAuth 1.0a [Appendix B.](#page-47-3)  Document History [13.](#page-48-0) References [13.1.](#page-48-0) Normative References [13.2.](#page-49-0) Informative References [§](#page-49-1) Authors' Addresses

#### <span id="page-2-0"></span>**1. Authors**

<span id="page-2-1"></span>This specification was authored with the participation and based on the work of Allen Tom (Yahoo!), Brian Eaton (Google), Brent Goldman (Facebook), Luke Shepard (Facebook), Raffi Krikorian (Twitter), and Yaron Goland (Microsoft).

#### **2. Introduction**

With the increasing use of distributed web services and cloud computing, third-party applications require access to server-hosted resources. These resources are usually protected and require authentication using the resource owner's credentials (typically a username and password). In the traditional client-server authentication model, a client accessing a protected resource on a server presents the resource owner's credentials in order to authenticate and gain access. Resource owners should not be required to share their credentials when granting third-party applications access to their protected resources. They should also have the ability to restrict access to a limited subset of the resources they control, to limit access duration, or to limit access to the HTTP methods supported by these resources. OAuth provides a method for making authenticated HTTP requests using a token - an identifier used to denote an access grant with specific scope, duration, and other attributes. Tokens are issued to third-party clients by an authorization server with the approval of the resource owner. Instead of sharing their credentials with the client, resource owners grant access by authenticating directly with the authorization server which in turn issues a token to the client. The client uses the token (and optional secret) to authenticate with the resource server and gain access.

For example, a web user (resource owner) can grant a printing service (client) access to her protected photos stored at a photo sharing

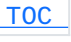

service (resource server), without sharing her username and password with the printing service. Instead, she authenticates directly with the photo sharing service (authorization server) which issues the printing service delegation-specific credentials (token). This specification defines the use of OAuth over [HTTP \(Fielding, R.,](#page-48-1) [Gettys, J., Mogul, J., Frystyk, H., Masinter, L., Leach, P., and T.](#page-48-1) [Berners-Lee, "Hypertext Transfer Protocol -- HTTP/1.1," June 1999.\)](#page-48-1) [RFC2616] (or HTTP over TLS 1.0 as defined by [\[RFC2818\] \(Rescorla, E.,](#page-48-2) ["HTTP Over TLS," May 2000.\).](#page-48-2) Other specifications may extend it for use with other tranport protocols.

#### <span id="page-3-0"></span>**2.1. Terminology**

- **resource server** An [HTTP \(Fielding, R., Gettys, J., Mogul, J.,](#page-48-1) [Frystyk, H., Masinter, L., Leach, P., and T. Berners-Lee,](#page-48-1) ["Hypertext Transfer Protocol -- HTTP/1.1," June 1999.\)](#page-48-1) [RFC2616] server capable of accepting authenticated resource requests using the OAuth protocol.
- **protected resource** An access-restricted resource which can be obtained from a resource server using an OAuth-authenticated request.
- **client** An HTTP client capable of making authenticated requests for protected resources using the OAuth protocol.
- **resource owner** An entity capable of granting access to a protected resource.
- **end-user** A human resource owner.
- **access token** A unique identifier used by the client to make authenticated requests on behalf of the resource owner. Access tokens may have a matching secret.
- **bearer token** An access token without a matching secret, used to obtain access to a protected resource by simply presenting the access token as-is to the resource server.
- **authorization server** An HTTP server capable of issuing tokens after successfully authenticating the resource owner and obtaining authorization. The authorization server may be the same server as the resource server, or a separate entity.
- **authorization endpoint** The authorization server's HTTP endpoint capable of authenticating the resource owner and obtaining authorization.

#### **token endpoint**

The authorization server's HTTP endpoint capable of issuing tokens and refreshing expired tokens.

- **client identifier** An unique identifier issued to the client to identify itself to the authorization server. Client identifiers may have a matching secret.
- **refresh token** A unique identifier used by the client to replace an expired access token with a new access token without having to involve the resource owner. A refresh token is used when the access token is valid for a shorter time period than the duration of the access grant approved by the resource owner.

 [TOC](#page-1-0) 

## <span id="page-4-0"></span>**2.2. Overview**

Clients interact with a protected resource, first by requesting access (which is granted in the form of an access token) from the authorization server, and then by authenticating with the resource server by presenting the access token.  $Figure 1$  demonstrates the flow between the client and authorization server (A, B), and the flow between the client and resource server  $(C, D)$ , when the client is acting autonomously (the client is also the resource owner).

 +--------+ +---------------+ | |--(A)------ Credentials --------->| Authorization | | | | Server | | |<-(B)------ Access Token ---------| | | | (w/ Optional Refresh Token) +---------------+ | Client | | | HTTP Request +---------------+ | |--(C)--- with Access Token ------>| Resource | | | | Server | | |<-(D)------ HTTP Response --------| | +--------+ +---------------+

 **Figure 1** 

Access token strings can use any internal structure agreed upon between the authorization server and the resource server, but their structure

is opaque to the client. Since the access token provides the client access to the protected resource for the life of the access token (or until revoked), the authorization server should issue access tokens which expire within an appropriate time, usually much shorter than the duration of the access grant. When an access token expires, the client can request a new access token from the authorization server by presenting its credentials again (Figure 1), or by using the refresh token (if issued with the access token) as shown in Figure 2. Once an expired access token has been replaced with a new access token (A, B), the client uses the new access token as before (C, D).

 +--------+ +---------------+ | |--(A)------ Refresh Token ------->| Authorization | | | | Server | | |<-(B)------ Access Token ---------| | | | (with Optional Secret) +---------------+ | Client | | | HTTP Request +---------------+ | |--(C)--- with Access Token ------>| Resource | | | | Server | | |<-(D)----- HTTP Response ---------| | +--------+ +---------------+

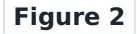

This specification defines a number of authorization flows to support different client types and scenarios. These authorization flows can be separated into three groups: user delegation flows, end-user credentials flows, and autonomous flows. Additional authorization flows may be defined by other specifications to cover different scenarios and client types. User delegation flows are used to grant client access to protected resources by the end-user without sharing the end-user credentials (e.g. a username and password) with the client. Instead, the end-user authenticates directly with the authorization server, and grants client access to its protected resources. The user delegation flows defined by

this specifications are:

User-Agent Flow - This flow is designed for clients running \*inside a user-agent (typically a web browser). This flow is described in [Section 3.5 \(User-Agent Flow\)](#page-11-0).

Web Server Flow - This flow is optimized for clients that are \* part of a web server application, accessible via HTTP requests. This flow is described in [Section 3.6 \(Web Server Flow\)](#page-16-1).

Device Flow - This flow is suitable for clients executing on \* limited devices, but where the end-user has separate access to a user-agent on another computer or device. This flow is described in [Section 3.7 \(Device Flow\)](#page-22-0).

End-user credentials flow enable clients with direct access to the enduser's credentials to exchange them for an access token without seeking additional authorization. These flows are only suitable when there is a high degree of trust between the end-user and the client. The end-user credentials flow defined by this specification is:

Username and Password Flow - This flow is used in cases where the \* end-user trusts the client to handle its credentials but it is still undesirable for the client to store the end-user's username and password. This flow is described in [Section 4 \(Username and](#page-27-0) [Password Flow\).](#page-27-0)

Autonomous flows enable clients to act for their own behalf (the client is also the resource owner). The autonomous authorization flows defined by this specifications are:

Client Credentials Flow - The client uses its credentials to \* obtain an access token. This flow is described in [Section 5](#page-30-0) [\(Client Credentials Flow\).](#page-30-0)

\*Assertion Flow - The client presents an assertion such as a <u>[SAML](#page-49-2)</u> [\(Cantor, S., Kemp, J., Philpott, R., and E. Maler, "Assertions](#page-49-2) [and Protocol for the OASIS Security Assertion Markup Language](#page-49-2) [\(SAML\) V2.0," March 2005.\)](#page-49-2) [OASIS.saml‑core‑2.0‑os] assertion to the authorization server in exchange for an access token. This flow is described in [Section 6 \(Assertion Flow\).](#page-32-0)

### <span id="page-6-0"></span>**2.3. Example**

 [TOC](#page-1-0) 

<span id="page-6-1"></span>[[ Todo ]]

### **2.4. Notational Conventions**

The key words 'MUST', 'MUST NOT', 'REQUIRED', 'SHALL', 'SHALL NOT', 'SHOULD', 'SHOULD NOT', 'RECOMMENDED', 'MAY', and 'OPTIONAL' in this document are to be interpreted as described in  $[RFC2119]$  (Bradner, S., ["Key words for use in RFCs to Indicate Requirement Levels,"](#page-48-3) [March 1997.\).](#page-48-3) This document uses the Augmented Backus-Naur Form (ABNF) notation of [I-D.ietf-httpbis-p1-messaging] (Fielding, R., Gettys, J., Mogul, J., [Nielsen, H., Masinter, L., Leach, P., Berners-Lee, T., and J. Reschke,](#page-48-4) ["HTTP/1.1, part 1: URIs, Connections, and Message Parsing,"](#page-48-4) [March 2010.\).](#page-48-4) Additionally, the realm and auth-param rules are included from [\[RFC2617\] \(Franks, J., Hallam-Baker, P., Hostetler, J., Lawrence,](#page-48-5) [S., Leach, P., Luotonen, A., and L. Stewart, "HTTP Authentication:](#page-48-5) [Basic and Digest Access Authentication," June 1999.\),](#page-48-5) and the URI-Reference rule from [\[RFC3986\] \(Berners-Lee, T., Fielding, R., and L.](#page-49-3) [Masinter, "Uniform Resource Identifier \(URI\): Generic Syntax,"](#page-49-3) [January 2005.\)](#page-49-3).

#### <span id="page-7-0"></span>**2.5. Conformance**

An implementation is not compliant if it fails to satisfy one or more of the MUST or REQUIRED level requirements for the flows it implements. An implementation that satisfies all the MUST or REQUIRED level and all the SHOULD level requirements for its flows is said to be "unconditionally compliant"; one that satisfies all the MUST level requirements but not all the SHOULD level requirements for its flows is said to be "conditionally compliant."

## <span id="page-7-1"></span>**3. Obtaining an Access Token**

The client obtains an access token by using one of the authorization flows supported by the authorization server. The authorization flows all use the same authorization and token endpoints, each with a different set of request parameters and values. Access tokens have a scope, duration, and other access attributes

granted by the resource owner. These attributes MUST be enforced by the resource server when receiving a protected resource request, and by the authorization server when receiving a token refresh request. In many cases it is desirable to issue access tokens with a shorter lifetime than the duration of the authorization grant. However, it may be undesirable to require the resource owner to authorize the request again. Instead, the authorization server issues a refresh token in addition to the access token. When the access token expires, the client

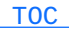

<span id="page-8-0"></span>can request a new access token without involving the resource owner as long as the authorization grant is still valid. The token refresh method is described in [Section 7 \(Refreshing an Access Token\)](#page-35-0).

#### **3.1. Authorization Endpoint**

Clients direct the resource owner to the authorization endpoint to approve their access request. Before granting access, the resource owner first authenticates with the authorization server. The way in which the authorization server authenticates the end-user (e.g. username and password login, OpenID, session cookies) and in which the authorization server obtains the end-user's authorization, including whether it uses a secure channel such as TLS/SSL, is beyond the scope of this specification. However, the authorization server MUST first verify the identity of the end-user.

The URI of the authorization endpoint can be found in the service documentation, or can be obtained by the client by making an unauthorized protected resource request (from the WWW-Authenticate response header [auth-uri \(The 'authorization-uri' Attribute\)](#page-46-1) attribute).

The authorization endpoint advertised by the resource server MAY include a query component as defined by [\[RFC3986\] \(Berners-Lee, T.,](#page-49-3) [Fielding, R., and L. Masinter, "Uniform Resource Identifier \(URI\):](#page-49-3) [Generic Syntax," January 2005.\)](#page-49-3) section 3.

Since requests to the authorization endpoint result in user authentication and the transmission of sensitive values, the authorization server SHOULD require the use of a transport-layer mechanism such as TLS/SSL (or a secure channel with equivalent protections) when sending requests to the authorization endpoints.

## <span id="page-8-1"></span>**3.2. Token Endpoint**

After obtaining authorization from the resource owner, clients request an access token from the authorization server's token endpoint. The URI of the token endpoint can be found in the service documentation, or can be obtained by the client by making an unauthorized protected resource request (from the WWW-Authenticate response header [token-uri \(The 'authorization-uri' Attribute\)](#page-46-1) attribute).

The token endpoint advertised by the resource server MAY include a query component as defined by [\[RFC3986\] \(Berners-Lee, T., Fielding, R.,](#page-49-3) [and L. Masinter, "Uniform Resource Identifier \(URI\): Generic Syntax,"](#page-49-3) [January 2005.\)](#page-49-3) section 3.

 [TOC](#page-1-0) 

Since requests to the token endpoint result in the transmission of plain text credentials in the HTTP request and response, the authorization server MUST require the use of a transport-layer mechanism such as TLS/SSL (or a secure channel with equivalent protections) when sending requests to the token endpoints.

## <span id="page-9-0"></span>**3.2.1. Response Format**

Authorization servers respond to client requests by including a set of response parameters in the entity body of the HTTP response. The response uses the application/json media type as defined by [\[RFC4627\]](#page-49-4) [\(Crockford, D., "The application/json Media Type for JavaScript Object](#page-49-4) [Notation \(JSON\)," July 2006.\)](#page-49-4).

The parameters are serialized into a JSON structure by adding each parameter at the highest strucutre level. Parameter names and string values are included as JSON strings. Numerical number are included as JSON numbers.

<span id="page-9-1"></span>The authorization server MUST include the HTTP Cache-Control response header field with a value of no-store in any response containing tokens, secrets, or other sensitive information.

#### **3.2.1.1. Access Token Response**

After recieving and verifying a valid and authorized access token request from the client (as described in each of the flows below), the authorization server constructs a JSON-formatted response which includes the common parameters set as well as additional flow-specific parameters. The formatted parameters are sent to the client in the entity body of the HTTP response with a 200 status code (OK). The token response contains the following common parameters:

**access\_token** REQUIRED. The access token issued by the authorization server.

**expires\_in** OPTIONAL. The duration in seconds of the access token lifetime.

- **refresh\_token** OPTIONAL. The refresh token used to obtain new access tokens using the same end-user access grant as described in [Section 7 \(Refreshing an Access Token\).](#page-35-0)
- **access\_token\_secret** REQUIRED if requested by the client. The corresponding access token secret as requested by the client.

 [TOC](#page-1-0) 

For example (line breaks are for display purposes only):

```
  HTTP/1.1 200 OK
  Content-Type: application/json
  Cache-Control: no-store
  {"access_token":"SlAV32hkKG","expires_in":3600,
  "refresh_token":"8xLOxBtZp8"}
```
## <span id="page-10-2"></span>**3.2.1.2. Error Response**

 [TOC](#page-1-0) 

If the token request is invalid or unauthorized, the authorization server constructs a JSON-formatted response which includes the common parameters set as well as additional flow-specific parameters. The formatted parameters are sent to the client in the entity body of the HTTP response with a 400 status code (Bad Request). The response contains the following common parameter:

**error** REQUIRED. The parameter value MUST be set to one of the values specified by each flow.

For example:

 HTTP/1.1 400 Bad Request Content-Type: application/json Cache-Control: no-store

{"error":"incorrect\_client\_credentials"}

## <span id="page-10-0"></span>**3.3. Flow Parameters**

The sizes of tokens and other values received from the authorization server, are left undefined by this specification. Clients should avoid making assumptions about value sizes. Servers should document the expected size of any value they issue.

<span id="page-10-1"></span>Unless otherwise noted, all the protocol parameter names and values are case sensitive.

## **3.4. Client Credentials**

When requesting access from the authorization server, the client identifies itself using its authorization-server-issued client credentials. The client credentials include a client identifier and an OPTIONAL symmetric shared secret. The means through which the client obtains these credentials are beyond the scope of this specification, but usually involve registration with the authorization server. The client identifier is used by the authorization server to establish the identity of the client for the purpose of presenting information to the resource owner prior to granting access, as well as for providing different service levels to different clients. They can also be used to block unauthorized clients from requesting access. Due to the nature of some clients, authorization servers SHOULD NOT make assumptions about the confidentiality of client credentials without establishing trust with the client operator. Authorization servers SHOULD NOT issue client secrets to clients incapable of keeping their secrets confidential.

#### <span id="page-11-0"></span>**3.5. User-Agent Flow**

The user-agent flow is a user delegation flow suitable for client applications residing in a user-agent, typically implemented in a browser using a scripting language such as JavaScript. These clients cannot keep client secrets confidential and the authentication of the client is based on the user-agent's same-origin policy. Unlike other flows in which the client makes separate authorization and access token requests, the client received the access token as a result of the authorization request in the form of an HTTP redirection. The client requests the authorization server to redirect the user-agent to

another web server or local resource accessible to the browser which is capable of extracting the access token from the response and passing it to the client.

This user-agent flow does not utilize the client secret since the client executables reside on the end-user's computer or device which makes the client secret accessible and exploitable. Because the access token is encoded into the redirection URI, it may be exposed to the end-user and other applications residing on the computer or device.

 +----------+ Client Identifier +----------------+ | |>---(A)-- & Redirection URI --->| |  $\| \cdot \|$ End <--+ - - - +----(B)-- User authenticates -->| Authorization | User | | | Server | | |<---(C)-- Redirect URI --------<| | | Client | with Access Token | | | in | (w/ Optional Refresh Token) +----------------+ | Browser | in Fragment | | +----------------+ | |>---(D)-- Redirect URI -------->| | | | without Fragment | Web Server | | | | with Client | | (F) |<---(E)-- Web Page with -------<| Resource | | Access | Script | | | Token | +----------------+ +----------+

 **Figure 3** 

The user-agent flow illustrated in Figure 3 includes the following steps:

- **(A)** The client sends the user-agent to the authorization server and includes its client identifier and redirection URI in the request.
- **(B)** The authorization server authenticates the end-user (via the user-agent) and establishes whether the end-user grants or denies the client's access request.
- **(C)** Assuming the end-user granted access, the authorization server redirects the user-agent to the redirection URI provided earlier.

The redirection URI includes the access token in the URI fragment.

- **(D)** The user-agent follows the redirection instructions by making a request to the web server which does not include the fragment. The user-agent retains the fragment information locally.
- **(E)** The web server returns a web page containing a script capable of extracting the access token from the URI fragment retained by the user-agent.
- <span id="page-13-0"></span>**(F)** The user-agent executes the script provided by the web server which extracts the access token and passes it to the client.

#### **3.5.1. Client Requests Authorization**

In order for the end-user to grant the client access, the client sends the end-user to the authorization server. The client constructs the request URI by adding the following URI query parameters to the user authorization endpoint URI:

**type** REQUIRED. The parameter value MUST be set to user\_agent.

**client\_id** REQUIRED. The client identifier as described in [Section 3.4 \(Client Credentials\)](#page-10-1).

- **redirect\_uri** REQUIRED unless a redirection URI has been established between the client and authorization server via other means. An absolute URI to which the authorization server will redirect the user-agent to when the end-user authorization step is completed. The authorization server SHOULD require the client to preregister their redirection URI. Authorization servers MAY restrict the redirection URI to not include a query component as defined by [\[RFC3986\] \(Berners-Lee, T., Fielding, R., and L.](#page-49-3) [Masinter, "Uniform Resource Identifier \(URI\): Generic Syntax,"](#page-49-3) [January 2005.\)](#page-49-3) section 3.
- **state** OPTIONAL. An opaque value used by the client to maintain state between the request and callback. The authorization server includes this value when redirecting the user-agent back to the client.
- **scope** OPTIONAL. The scope of the access request expressed as a list of space-delimited strings. The value of the scope parameter is defined by the authorization server. If the value contains multiple space-delimited strings, their order does not matter,

and each string adds additional access range to the requested scope.

- **immediate** OPTIONAL. The parameter value must be set to true or false. If set to true, the authorization server MUST NOT prompt the end-user to authenticate or approve access. Instead, the authorization server attempts to establish the end-user's identity via other means (e.g. browser cookies) and checks if the end-user has previously approved an identical access request by the same client and if that access grant is still active. If the authorization server does not support an immediate check or if it is unable to establish the end-user's identity or approval status, it MUST deny the request without prompting the end-user. Defaults to false if omitted.
- **secret\_type** OPTIONAL. The access token secret type as described by [Section 8.3 \(Cryptographic Tokens Requests\).](#page-41-0) If omitted, the authorization server will issue a bearer token (an access token without a matching secret) as described by **[Section 8.2 \(Bearer](#page-39-0)** [Token Requests\).](#page-39-0)

The client directs the end-user to the constructed URI using an HTTP redirection response, or by other means available to it via the enduser's user-agent. The request MUST use the HTTP GET method. For example, the client directs the end-user's user-agent to make the following HTTPS request (line breaks are for display purposes only):

 GET /authorize?type=user\_agent&client\_id=s6BhdRkqt3& redirect\_uri=https%3A%2F%2FEexample%2Ecom%2Frd HTTP/1.1 Host: server.example.com

If the client has previously registered a redirection URI with the authorization server, the authorization server MUST verify that the redirection URI received matches the registered URI associated with the client identifier.

The authorization server authenticates the end-user and obtains an authorization decision (by asking the end-user or establishing approval via other means). The authorization server sends the end-user's useragent to the provided client redirection URI using an HTTP redirection response.

## **3.5.1.1. End-user Grants Authorization**

 [TOC](#page-1-0) 

If the end-user authorizes the access request, the authorization server issues an access token and delivers it to the client by adding the

following parameters, using the application/x-www-form-urlencoded format as defined by [W3C.REC-html40-19980424] (Hors, A., Raggett, D., and I. [Jacobs, "HTML 4.0 Specification," April 1998.\),](#page-49-5) to the redirection URI fragment:

**access\_token** REQUIRED. The access token.

**expires\_in** OPTIONAL. The duration in seconds of the access token lifetime.

**refresh\_token** OPTIONAL. The refresh token.

**state** REQUIRED if the state parameter was present in the client authorization request. Set to the exact value received from the client.

**access\_token\_secret** REQUIRED if requested by the client. The corresponding access token secret as requested by the client.

For example, the authorization server redirects the end-user's useragent by sending the following HTTP response:

> HTTP/1.1 302 Found Location: http://example.com/rd#access\_token=FJQbwq9&expires\_in=3600

## **3.5.1.2. End-user Denies Authorization**

#### [TOC](#page-1-0)

If the end-user denied the access request, the authorization server responds to the client by adding the following parameters, using the application/x-www-form-urlencoded format as defined by [\[W3C.REC‑html40‑19980424\] \(Hors, A., Raggett, D., and I. Jacobs, "HTML](#page-49-5) [4.0 Specification," April 1998.\),](#page-49-5) to the redirection URI fragment:

**error** REQUIRED. The parameter value MUST be set to user\_denied.

**state** REQUIRED if the state parameter was present in the client authorization request. Set to the exact value received from the client.

For example, the authorization server responds with the following:

 HTTP/1.1 302 Found Location: http://example.com/rd#error=user\_denied

<span id="page-16-0"></span>The authorization flow concludes unsuccessfully. To extract the error message, the client follows the steps described in [Section 3.5.2](#page-16-0) [\(Client Extracts Access Token\)](#page-16-0).

## **3.5.2. Client Extracts Access Token**

The user-agent follows the authorization server redirection response by making an HTTP GET request to the URI received in the Location HTTP response header. The user-agent SHALL NOT include the fragment component with the request. For example, the user-agent makes the following HTTP GET request in response to the redirection directive received from the authorization server:

 GET /rd HTTP/1.1 Host: example.com

The HTTP response to the redirection request returns a web page (typically an HTML page with an embedded script) capable of accessing the full redirection URI including the fragment retained by the useragent, and extracting the access token (and other parameters) contained in the fragment.

## <span id="page-16-1"></span>**3.6. Web Server Flow**

 [TOC](#page-1-0) 

The web server flow is a user delegation flow suitable for clients capable of interacting with the end-user's user-agent (typically a web browser) and capable of receiving incoming requests from the authorization server (capable of acting as an HTTP server).

 +----------+ Client Identifier +---------------+ | -+----(A)-- & Redirect URI ------->| | | End-user | | Authorization | | at |<---(B)-- User authenticates --->| Server | | Browser | | | | -+----(C)-- Verification Code ----<| | +-|----|---+ +---------------+  $\begin{array}{ccccccc} & & & & & \wedge & & \vee & & & \wedge & & \wedge & & \vee & & \end{array}$  $(A)$  (C)  $\|\cdot\|$  $\wedge$   $\vee$  $+ - - - - - - - - - +$  | |>---(D)-- Client Credentials, --------' |  $\vert$  Web  $\vert$  Verification Code,  $\vert$  | Client | & Redirect URI |  $\| \cdot \|$  | |<---(E)------- Access Token -----------------' +---------+ (w/ Optional Refresh Token)

 **Figure 4** 

The web server flow illustrated in Figure 4 includes the following steps:

- **(A)** The web client initiates the flow by redirecting the end-user's user-agent to the authorization endpoint with its client identifier and a redirect URI to which the authorization server will send the end-user back once authorization is received (or denied).
- **(B)** The authorization server authenticates the end-user (via the user-agent) and establishes whether the end-user grants or denies the client's access request.
- **(C)** Assuming the end-user granted access, the authorization server redirects the user-agent back to the client to the redirection URI provided earlier. The authorization includes a verification code for the client to use to obtain an access token.
- **(D)** The client requests an access token from the authorization server by including its client credentials (identifier and

secret), as well as the verification code received in the previous step.

<span id="page-18-0"></span>**(E)** The authorization server validates the client credentials and the verification code and responds back with the access token.

#### **3.6.1. Client Requests Authorization**

In order for the end-user to grant the client access, the client sends the end-user to the authorization server. The client constructs the request URI by adding the following URI query parameters to the user authorization endpoint URI:

**type** REQUIRED. The parameter value MUST be set to web\_server.

**client\_id** REQUIRED. The client identifier as described in [Section 3.4 \(Client Credentials\)](#page-10-1).

- **redirect\_uri** REQUIRED unless a redirection URI has been established between the client and authorization server via other means. An absolute URI to which the authorization server will redirect the user-agent to when the end-user authorization step is completed. The authorization server MAY require the client to pre-register their redirection URI. Authorization servers MAY restrict the redirection URI to not include a query component as defined by [\[RFC3986\] \(Berners-Lee, T., Fielding, R., and L. Masinter,](#page-49-3) ["Uniform Resource Identifier \(URI\): Generic Syntax,"](#page-49-3) [January 2005.\)](#page-49-3) section 3.
- **state** OPTIONAL. An opaque value used by the client to maintain state between the request and callback. The authorization server includes this value when redirecting the user-agent back to the client.
- **scope** OPTIONAL. The scope of the access request expressed as a list of space-delimited strings. The value of the scope parameter is defined by the authorization server. If the value contains multiple space-delimited strings, their order does not matter, and each string adds additional access range to the requested scope.
- **immediate** OPTIONAL. The parameter value must be set to true or false. If set to true, the authorization server MUST NOT prompt the end-user to authenticate or approve access. Instead, the authorization server attempts to establish the end-user's identity via other means (e.g. browser cookies) and checks if the

end-user has previously approved an identical access request by the same client and if that access grant is still active. If the authorization server does not support an immediate check or if it is unable to establish the end-user's identity or approval status, it MUST deny the request without prompting the end-user. Defaults to false if omitted.

The client directs the end-user to the constructed URI using an HTTP redirection response, or by other means available to it via the enduser's user-agent. The request MUST use the HTTP GET method. For example, the client directs the end-user's user-agent to make the following HTTPS requests (line breaks are for display purposes only):

## GET /authorize?type=web\_server&client\_id=s6BhdRkqt3&redirect\_uri= https%3A%2F%2Fclient%2Eexample%2Ecom%2Fcb HTTP/1.1 Host: server.example.com

If the client has previously registered a redirection URI with the authorization server, the authorization server MUST verify that the redirection URI received matches the registered URI associated with the client identifier.

The authorization server authenticates the end-user and obtains an authorization decision (by asking the end-user or establishing approval via other means). The authorization server sends the end-user's useragent to the provided client redirection URI using an HTTP redirection response, or by other means available to it via the end-user's useragent.

## **3.6.1.1. End-user Grants Authorization**

If the end-user authorizes the access request, the authorization server generates a verification code and associates it with the client identifier and redirection URI. The authorization server constructs the request URI by adding the following parameters to the query component of redirection URI provided by the client:

**code** REQUIRED. The verification code generated by the authorization server.

**state** REQUIRED if the state parameter was present in the client authorization request. Set to the exact value received from the client.

The verification code should expire shortly after it is issued and allowed for a single use.

For example, the authorization server redirects the end-user's useragent by sending the following HTTP response:

> HTTP/1.1 302 Found Location: https://client.example.com/cb?code=i1WsRn1uB1

In turn, the end-user's user-agent makes the following HTTPS GET request:

> GET /cb?code=i1WsRn1uB1 HTTP/1.1 Host: client.example.com

## **3.6.1.2. End-user Denies Authorization**

If the end-user denied the access request, the authorization server constructs the request URI by adding the following parameters to the query component of the redirection URI provided by the client:

**error** REQUIRED. The parameter value MUST be set to user\_denied.

**state** REQUIRED if the state parameter was present in the client authorization request. Set to the exact value received from the client.

For example, the authorization server directs the client to make the following HTTP request:

> GET /cb?error=user\_denied HTTP/1.1 Host: client.example.com

<span id="page-20-0"></span>The authorization flow concludes unsuccessfully.

## **3.6.2. Client Requests Access Token**

 $\mathbb{R}^n$ 

 [TOC](#page-1-0) 

 [TOC](#page-1-0) 

The client obtains an access token from the authorization server by making an HTTP POST request to the token endpoint. The client constructs a request URI by adding the following parameters to the request:

**type**

REQUIRED. The parameter value MUST be set to web server.

- **client\_id** REQUIRED. The client identifier as described in [Section 3.4 \(Client Credentials\)](#page-10-1).
- **client\_secret** REQUIRED if the client identifier has a matching secret. The client secret as described in [Section 3.4 \(Client](#page-10-1) [Credentials\)](#page-10-1).
- **code** REQUIRED. The verification code received from the authorization server.
- **redirect\_uri** REQUIRED. The redirection URI used in the initial request.
- **secret\_type** OPTIONAL. The access token secret type as described by [Section 8.3 \(Cryptographic Tokens Requests\).](#page-41-0) If omitted, the authorization server will issue a bearer token (an access token without a matching secret) as described by [Section 8.2 \(Bearer](#page-39-0) [Token Requests\).](#page-39-0)

For example, the client makes the following HTTPS request (line breaks are for display purposes only):

 POST /token HTTP/1.1 Host: server.example.com Content-Type: application/x-www-form-urlencoded

 type=web\_server&client\_id=s6BhdRkqt3& client\_secret=gX1fBat3bV&code=i1WsRn1uB1& redirect\_uri=https%3A%2F%2Fclient%2Eexample%2Ecom%2Fcb

The authorization server MUST verify that the verification code, client identity, client secret, and redirection URI are all valid and match its stored association. If the request is valid, the authorization server issues a successful response as described in [Section 3.2.1.1](#page-9-1) [\(Access Token Response\)](#page-9-1). For example (line breaks are for display purposes only):

```
  HTTP/1.1 200 OK
  Content-Type: application/json
  Cache-Control: no-store
  {"access_token":"SlAV32hkKG","expires_in":3600,
  "refresh_token":"8xLOxBtZp8"}
```
If the request is invalid, the authorization server returns an error response as described in [Section 3.2.1.2 \(Error Response\)](#page-10-2) with one of the following error codes:

redirect\_uri\_mismatch \* bad\_verification\_code \* incorrect\_client\_credentials \*

For example:

 HTTP/1.1 400 Bad Request Content-Type: application/json Cache-Control: no-store

{"error":"incorrect\_client\_credentials"}

## <span id="page-22-0"></span>**3.7. Device Flow**

The device flow is a user delegation flow suitable for clients executing on devices which do not have an easy data-entry method (e.g. game consoles or media hub), but where the end-user has separate access to a user-agent on another computer or device (e.g. home computer, a laptop, or a smartphone). The client is incapable of receiving incoming requests from the authorization server (incapable of acting as an HTTP server).

Instead of interacting with the end-user's user-agent, the client instructs the end-user to use another computer or device and connect to the authorization server to approve the access request. Since the client cannot receive incoming requests, it polls the authorization server repeatedly until the end-user completes the approval process. This device flow does not utilize the client secret since the client executables reside on a local device which makes the client secret accessible and exploitable.

 +----------+ +----------------+  $| > - - (A) - -$  Client Identifier  $- - > |$  $\Box$  | |<---(B)-- Verification Code, --<| | User Code, Particle 1 & Verification URI Device | Client | Client Identifier &  $| > - - (E) - -$  Verification Code --->  $\| \cdot \|$  $| > - - (E) - - >$  | | | Authorization | | |<---(F)-- Access Token --------<| Server | +----------+ (w/ Optional Refresh Token) | |  $\mathsf{v}$  , and  $\mathsf{v}$  , and  $\mathsf{v}$  , and  $\mathsf{v}$  , and  $\mathsf{v}$  , and  $\mathsf{v}$  , and  $\mathsf{v}$  , and  $\mathsf{v}$  , and  $\mathsf{v}$  , and  $\mathsf{v}$  , and  $\mathsf{v}$  , and  $\mathsf{v}$  , and  $\mathsf{v}$  , and  $\mathsf{v}$  , and  $\mathsf{v}$  ,  $\mathbf{r} = \mathbf{r} \cdot \mathbf{r}$  , and the set of the set of the set of the set of the set of the set of the set of the set of the set of the set of the set of the set of the set of the set of the set of the set of the set of the (C) User Code & Verification URI | |  $\mathbf{r} = \mathbf{r} \cdot \mathbf{r}$  , and the set of the set of the set of the set of the set of the set of the set of the set of the set of the set of the set of the set of the set of the set of the set of the set of the set of the  $\mathsf{v}$  , and  $\mathsf{v}$  , and  $\mathsf{v}$  , and  $\mathsf{v}$  , and  $\mathsf{v}$  , and  $\mathsf{v}$  , and  $\mathsf{v}$  , and  $\mathsf{v}$  , and  $\mathsf{v}$  , and  $\mathsf{v}$  , and  $\mathsf{v}$  , and  $\mathsf{v}$  , and  $\mathsf{v}$  , and  $\mathsf{v}$  , and  $\mathsf{v}$  , +----------+ | | | End-user | | |  $at \quad \{<--(D)-\quad}$  User authenticates --> | Browser | | | +----------+ +----------------+

 **Figure 5** 

The device flow illustrated in **Figure 5** includes the following steps:

- **(A)** The client requests access from the authorization server and includes its client identifier in the request.
- **(B)** The authorization server issues a verification code, a user code, and provides the end-user authorization URI.
- **(C)** The client instructs the end-user to use its user-agent (elsewhere) and visit the provided authorization URI. The client

provides the user with the user code to enter in order to grant access.

- **(D)** The authorization server authenticates the end-user (via the user-agent) and prompts the end-user to grant the client's access request by entering the user code provided by the client.
- **(E)** While the end-user authorizes (or denies) the client's request (D), the client repeatedly polls the authorization server to find out if the end-user completed the user authorization step. The client includes the verification code and its client identifier.
- **(F)** Assuming the end-user granted access, the authorization server validates the verification code provided by the client and responds back with the access token.

#### <span id="page-24-0"></span>**3.7.1. Client Requests Authorization**

 [TOC](#page-1-0) 

The client initiates the flow by requesting a set of verification codes from the authorization server by making an HTTP GET request to the token endpoint. The client constructs a request URI by adding the following parameters to the request:

**type** REQUIRED. The parameter value MUST be set to device\_code.

**client\_id** REQUIRED. The client identifier as described in [Section 3.4 \(Client Credentials\)](#page-10-1).

**scope** OPTIONAL. The scope of the access request expressed as a list of space-delimited strings. The value of the scope parameter is defined by the authorization server. If the value contains multiple space-delimited strings, their order does not matter, and each string adds additional access range to the requested scope.

For example, the client makes the following HTTPS request (line breaks are for display purposes only):

 GET /token?type=device\_code&client\_id=s6BhdRkqt3  $HTTP/1.1$ Host: server.example.com

In response, the authorization server generates a verification code and a user code and includes them in the HTTP response body using the

application/json format as desribed by [Section 3.2.1 \(Response Format\)](#page-9-0) with a 200 status code (OK). The response contains the following parameters:

**code** REQUIRED. The verification code.

**user\_code** REQUIRED. The user code.

**user\_uri** REQUIRED. The user authorization URI on the authorization server.

**expires\_in** OPTIONAL. The duration in seconds of the verification code lifetime.

**interval** OPTIONAL. The minimum amount of time in seconds that the client SHOULD wait between polling requests to the token endpoint.

For example (line breaks are for display purposes only):

 HTTP/1.1 200 OK Content-Type: application/json Cache-Control: no-store

 {"code":"74tq5miHKB","user\_code":"94248","user\_uri":"http%3A%2F%2 Fwww%2Eexample%2Ecom%2Fdevice","interval"=5}

The client displays the user code and the user authorization URI to the end-user, and instructs the end-user to visit the URI using a useragent and enter the user code.

The end-user manually types the provided URI and authenticates with the authorization server. The authorization server prompts the end-user to authorize the client's request by entering the user code provided by the client. Once the end-user approves or denies the request, the authorization server informs the end-user to return to the device for further instructions.

#### <span id="page-25-0"></span>**3.7.2. Client Requests Access Token**

Since the client is unable to receive incoming requests from the authorization server, it polls the authorization server repeatedly until the end-user grants or denies the request, or the verification code expires.

The client makes the following request at an arbitrary but reasonable interval which MUST NOT exceed the minimum interval rate provided by

the authorization server (if present via the interval parameter). Alternatively, the client MAY provide a user interface for the end-user to manually inform it when authorization was granted. The client requests an access token by making an HTTP GET request to the token endpoint. The client constructs a request URI by adding the following parameters to the request:

**type** REQUIRED. The parameter value MUST be set to device\_token. **client\_id** REQUIRED. The client identifier as described in [Section 3.4 \(Client Credentials\)](#page-10-1).

**code** The verification code received from the authorization server.

**secret\_type** OPTIONAL. The access token secret type as described by [Section 8.3 \(Cryptographic Tokens Requests\).](#page-41-0) If omitted, the authorization server will issue a bearer token (an access token without a matching secret) as described by **[Section 8.2 \(Bearer](#page-39-0)** [Token Requests\).](#page-39-0)

For example, the client makes the following HTTPS request (line breaks are for display purposes only):

 GET /token?type=device\_token&client\_id=s6BhdRkqt3 &code=J2vC42OifV HTTP/1.1 Host: server.example.com

If the end-user authorized the request, the authorization server issues an access token response as described in **Section 3.2.1.1 (Access Token** [Response\)](#page-9-1).

For example (line breaks are for display purposes only):

 HTTP/1.1 200 OK Content-Type: application/json Cache-Control: no-store {"access\_token":"SlAV32hkKG","expires\_in":3600, "refresh\_token":"8xLOxBtZp8"}

If the request is invalid, the authorization server returns an error response as described in **Section 3.2.1.2** (Error Response) with one of the following error codes:

authorization\_declined \* bad\_verification\_code \*

 HTTP/1.1 400 Bad Request Content-Type: application/json Cache-Control: no-store

```
  {"error":"authorization_declined"}
```
If the end-user authorization is pending or expired without receiving any response from the end-user, or the client is exceeding the allowed polling interval, the authorization server returns an error response as described in [Section 3.2.1.2 \(Error Response\)](#page-10-2) with one of the following error codes:

```
'authorization_pending
*
     slow_down
*
     code_expired
*For example:
```
 HTTP/1.1 400 Bad Request Content-Type: application/json Cache-Control: no-store

{"error":"authorization\_pending"}

## <span id="page-27-0"></span>**4. Username and Password Flow**

The username and password flow is an end-user credentials flow suitable for clients capable of asking end users for their usernames and passwords. It is also used to migrate existing clients using direct authentication schemes such as HTTP Basic or Digest authentication to OAuth by converting the end-user credentials stored with tokens. However, unlike the HTTP Basic authentication scheme defined in [\[RFC2617\] \(Franks, J., Hallam-Baker, P., Hostetler, J., Lawrence, S.,](#page-48-5) [Leach, P., Luotonen, A., and L. Stewart, "HTTP Authentication: Basic](#page-48-5) [and Digest Access Authentication," June 1999.\),](#page-48-5) the end-user's credentials are used in a single request and are exchanged for an access token and refresh token which eliminates the client need to store them for future use.

The methods through which the client prompts end users for their usernames and passwords is beyond the scope of this specification. The client MUST discard the usernames and passwords once an access token has been obtained.

This flow is suitable in cases where the end-user already has a trust relationship with the client, such as its computer operating system or highly privileged applications. Authorization servers should take special care when enabling the username and password flow, and only when other delegation flows are not viable.

```
   End-user
         v
          :
        (A)
          :
          v
  +--------+                                  +---------------+
            |        |          Client Credentials      |               |
           |        |>--(B)--- & User Credentials ---->| Authorization |
  | Client |                                  |     Server    |
           |        |<--(C)---- Access Token ---------<|               |
            |        |     (w/ Optional Refresh Token)  |               |
  +--------+                                  +---------------+
```
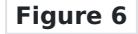

The username and password flow illustrated in Figure 6 includes the following steps:

- **(A)** The end-user provides the client with its username and password.
- **(B)** The client sends an access token request to the authorization server and includes its client identifier and client secret, and the end-user's username and password.
- <span id="page-28-0"></span>**(C)** The authorization server validates the end-user credentials and the client credentials and issues an access token.

#### **4.1. Client Requests Access Token**

The client requests an access token by making an HTTP POST request to the token endpoint. The client constructs a request URI by adding the following parameters to the request:

**type** REQUIRED. The parameter value MUST be set to username.

**client\_id** REQUIRED. The client identifier as described in [Section 3.4 \(Client Credentials\)](#page-10-1).

**client\_secret** REQUIRED. The client secret as described in [Section 3.4 \(Client Credentials\)](#page-10-1). OPTIONAL if no client secret was issued.

**username** REQUIRED. The end-user's username.

**password** REQUIRED. The end-user's password.

- **scope** OPTIONAL. The scope of the access request expressed as a list of space-delimited strings. The value of the scope parameter is defined by the authorization server. If the value contains multiple space-delimited strings, their order does not matter, and each string adds additional access range to the requested scope.
- **secret\_type** OPTIONAL. The access token secret type as described by [Section 8.3 \(Cryptographic Tokens Requests\).](#page-41-0) If omitted, the authorization server will issue a bearer token (an access token without a matching secret) as described by [Section 8.2 \(Bearer](#page-39-0) [Token Requests\).](#page-39-0)

For example, the client makes the following HTTPS request (line breaks are for display purposes only):

 POST /token HTTP/1.1 Host: server.example.com type=username&client\_id=s6BhdRkqt3&client\_secret= 47HDu8s&username=johndoe&password=A3ddj3w

The authorization server MUST validate the client credentials and enduser credentials and if valid issues an access token response as described in [Section 3.2.1.1 \(Access Token Response\).](#page-9-1) For example (line breaks are for display purposes only):

```
  HTTP/1.1 200 OK
  Content-Type: application/json
  Cache-Control: no-store
  {"access_token":"SlAV32hkKG","expires_in":3600,
  "refresh_token":"8xLOxBtZp8"}
```
If the request is invalid, the authorization server returns an error response as described in [Section 3.2.1.2 \(Error Response\)](#page-10-2) with one of the following error codes:

```
incorrect_client_credentials
*
*unauthorized_client' - The client is not permitted to use this
flow.
```
For example:

 HTTP/1.1 400 Bad Request Content-Type: application/json Cache-Control: no-store {"error":"incorrect\_client\_credentials"}

# <span id="page-30-0"></span>**5. Client Credentials Flow**

The client credentials flow is used when the client acts autonomously without acting on behalf of a separate resource owner. The client secret is assumed to be high-entropy since it is not designed to be memorized by an end-user.

 +--------+ +---------------+  $\| \cdot \|$  | |>--(A)--- Client Credentials ---->| Authorization | | Client | | Server | | |<--(B)---- Access Token ---------<| | | | (w/ Optional Refresh Token) | | +--------+ +---------------+

### **Figure 7**

The client credential flow illustrated in Figure 7 includes the following steps:

- **(A)** The client sends an access token request to the authorization server and includes its client identifier and client secret.
- <span id="page-31-0"></span>**(B)** The authorization server validates the client credentials and issues an access token.

#### **5.1. Client Requests Access Token**

The client requests an access token by making an HTTP POST request to the token endpoint. The client constructs a request URI by adding the following parameters to the request:

- **type** REQUIRED. The parameter value MUST be set to client\_credentials.
- **client\_id** REQUIRED. The client identifier as described in [Section 3.4 \(Client Credentials\)](#page-10-1).
- **client\_secret** REQUIRED. The client secret as described in [Section 3.4 \(Client Credentials\)](#page-10-1).
- **scope** OPTIONAL. The scope of the access request expressed as a list of space-delimited strings. The value of the scope parameter is defined by the authorization server. If the value contains multiple space-delimited strings, their order does not matter,

and each string adds additional access range to the requested scope.

**secret\_type** OPTIONAL. The access token secret type as described by [Section 8.3 \(Cryptographic Tokens Requests\).](#page-41-0) If omitted, the authorization server will issue a bearer token (an access token without a matching secret) as described by **[Section 8.2 \(Bearer](#page-39-0)** [Token Requests\).](#page-39-0)

For example, the client makes the following HTTPS request (line breaks are for display purposes only):

```
  POST /token HTTP/1.1
  Host: server.example.com
  type=client_credentials&client_id=s6BhdRkqt3&client_secret=47HDu8s
```
The authorization server MUST validate the client credentials and if valid issues an access token response as described in [Section 3.2.1.1](#page-9-1) [\(Access Token Response\)](#page-9-1). For example (line breaks are for display purposes only):

> HTTP/1.1 200 OK Content-Type: application/json Cache-Control: no-store {"access\_token":"SlAV32hkKG","expires\_in":3600,

```
  "refresh_token":"8xLOxBtZp8"}
```
If the request is invalid, the authorization server returns an error response as described in [Section 3.2.1.2 \(Error Response\)](#page-10-2) with one of the following error codes:

```
incorrect_client_credentials
*
```
For example:

<span id="page-32-0"></span> HTTP/1.1 400 Bad Request Content-Type: application/json Cache-Control: no-store {"error":"incorrect\_client\_credentials"}

## **6. Assertion Flow**

The assertion flow is used when a client wishes to exchange an existing security token or assertion for an access token. This flow is suitable when the client is acting autonomously or on behalf of the end-user (based on the content of the assertion used).

The assertion flow requires the client to obtain a assertion (such as a [SAML \(Cantor, S., Kemp, J., Philpott, R., and E. Maler, "Assertions and](#page-49-2) [Protocol for the OASIS Security Assertion Markup Language \(SAML\) V2.0,"](#page-49-2) [March 2005.\)](#page-49-2) [OASIS.saml-core-2.0-os] assertion) from an assertion issuer or to self-issue an assertion prior to initiating the flow. The assertion format, the process by which the assertion is obtained, and the method of validating the assertion are defined by the assertion issuer and the authorization server, and are beyond the scope of this specification.

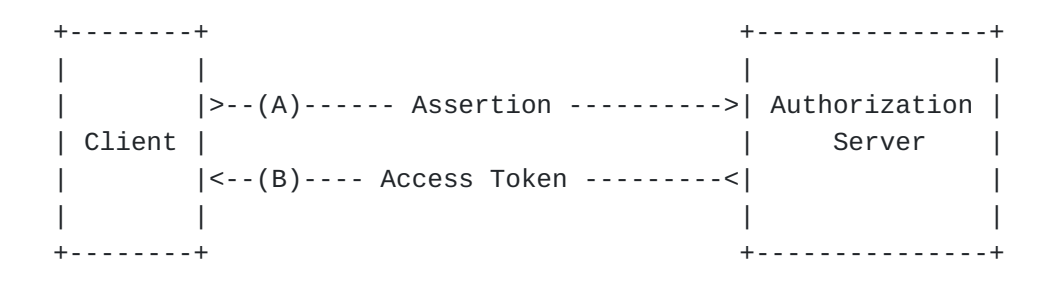

 **Figure 8** 

The assertion flow illustrated in **Figure 8** includes the following steps:

- **(A)** The client sends an access token request to the authorization server and includes an assertion.
- <span id="page-33-0"></span>**(B)** The authorization server validates the assertion and issues an access token.

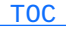

#### **6.1. Client Requests Access Token**

The client requests an access token by making an HTTP POST request to the token endpoint. The client constructs a request URI by adding the following parameters to the request:

**type** REQUIRED. The parameter value MUST be set to assertion.

**format** REQUIRED. The format of the assertion as defined by the authorization server. The value MUST be an absolute URI.

**assertion** REQUIRED. The assertion.

- **scope** OPTIONAL. The scope of the access request expressed as a list of space-delimited strings. The value of the scope parameter is defined by the authorization server. If the value contains multiple space-delimited strings, their order does not matter, and each string adds additional access range to the requested scope.
- **secret\_type** OPTIONAL. The access token secret type as described by [Section 8.3 \(Cryptographic Tokens Requests\).](#page-41-0) If omitted, the authorization server will issue a bearer token (an access token without a matching secret) as described by [Section 8.2 \(Bearer](#page-39-0) [Token Requests\).](#page-39-0)

For example, the client makes the following HTTPS request (line breaks are for display purposes only):

 POST /token HTTP/1.1 Host: server.example.com

type=assertion&format=\_\_\_\_\_\_\_&assertion=\_\_\_\_\_\_\_

The authorization server MUST validate the assertion and if valid issues an access token response as described in [Section 3.2.1.1 \(Access](#page-9-1) [Token Response\)](#page-9-1). The authorization server SHOULD NOT issue a refresh token.

For example (line breaks are for display purposes only):

 HTTP/1.1 200 OK Content-Type: application/json Cache-Control: no-store {"access\_token":"SlAV32hkKG","expires\_in":3600} If the request is invalid, the authorization server returns an error response as described in [Section 3.2.1.2 \(Error Response\)](#page-10-2) with one of the following error codes:

invalid\_assertion \*

unknown\_format \*

For example:

 HTTP/1.1 400 Bad Request Content-Type: application/json Cache-Control: no-store

{"error":"invalid\_assertion"}

Authorization servers SHOULD issue access tokens with a limited lifetime and require clients to refresh them by requesting a new access token using the same assertion if it is still valid. Otherwise the client MUST obtain a new valid assertion.

## <span id="page-35-0"></span>**7. Refreshing an Access Token**

 [TOC](#page-1-0) 

Token refresh is used when the lifetime of an access token is shorter than the lifetime of the authorization grant. It allows clients to obtain a new access token without having to go through the authorization flow again or involve the resource owner. It is also used to obtain a new token with different security properties (e.g. bearer token, token with shared symmetric secret).

 +--------+ Client Credentials, +---------------+ | | Refresh Token, | | | |>--(A)----- & Secret Type ------->| Authorization | | Client | | Server | | |<--(B)----- Access Token --------<| | | | & Optional Secret | | +--------+ +---------------+

 **Figure 9** 

To refresh a token, the client constructs an HTTP POST request to the token endpoint and includes the following parameters in the HTTP request body using the application/x-www-form-urlencoded content type as defined by  $[W3C.REC - htm140 - 19980424]$  (Hors, A., Raggett, D., and I. [Jacobs, "HTML 4.0 Specification," April 1998.\):](#page-49-5)

**type** REQUIRED. The parameter value MUST be set to refresh.

**client\_id** REQUIRED. The client identifier as described in [Section 3.4 \(Client Credentials\)](#page-10-1).

**client\_secret** REQUIRED if the client was issued a secret. The client secret.

**refresh\_token** REQUIRED. The refresh token associated with the access token to be refreshed.

**secret\_type** OPTIONAL. The access token secret type as described by [Section 8.3 \(Cryptographic Tokens Requests\).](#page-41-0) If omitted, the authorization server will issue a bearer token (an access token without a matching secret) as described by **[Section 8.2 \(Bearer](#page-39-0)** [Token Requests\).](#page-39-0)

For example, the client makes the following HTTPS request (line break are for display purposes only):

> POST /token HTTP/1.1 Host: server.example.com Content-Type: application/x-www-form-urlencoded

 type=refresh\_token&client\_id=s6BhdRkqt3&client\_secret=8eSEIpnqmM &refresh\_token=n4E9O119d&secret\_type=hmac-sha256

verify the client credential, the validity of the refresh token, and that the resource owner's authorization is still valid. If the request is valid, the authorization server issues an access token response as described in [Section 3.2.1.1 \(Access Token Response\).](#page-9-1) The authorization server MAY issue a new token. For example (line breaks are for display purposes only):

 HTTP/1.1 200 OK Content-Type: application/json Cache-Control: no-store {"access\_token":"SlAV32hkKG","expires\_in":3600} If the request is invalid, the authorization server returns an error response as described in [Section 3.2.1.2 \(Error Response\)](#page-10-2) with one of the following error codes:

```
incorrect_client_credentials
*
```
authorization\_expired \*

unsupported\_secret\_type \*

For example:

 HTTP/1.1 400 Bad Request Content-Type: application/json Cache-Control: no-store

{"error":"incorrect\_client\_credentials"}

## <span id="page-37-0"></span>**8. Accessing a Protected Resource**

Clients access protected resources by presenting an access token to the resource server. The methods used by the resource server to validate the access token are beyond the scope of this specification, but generally involve an interaction or coordination between the resource server and authorization server.

The method in which a client uses an access token depends on the security properties of the access tokens. By default, access tokens are issued without a matching secret. Clients MAY request an access token with a matching secret by specifying the desired secret type using the secret\_type token request parameter.

When an access token does not include a matching secret, the access token acts as a bearer token, where the token string is a shared symmetric secret. This requires treating the access token with the same care as other secrets (e.g. user passwords). Access tokens SHOULD NOT be sent in the clear over an insecure channel.

However, when it is necessary to transmit bearer tokens in the clear without a secure channel, authorization servers SHOULD issue access tokens with limited scope and lifetime to reduce the potential risk from a compromised access token. Clients SHOULD request and utilize an access token with a matching secret when making protected resource requests over an insecure channel (e.g. an HTTP request without using TLS/SSL).

When an access token includes a matching secret, the secret is not included directly in the request but is used instead to generate a

cryptographic signature of the request. The signature can only be generated and verified by entities with access to the secret. Clients SHOULD NOT make authenticated requests with an access token to unfamiliar resource servers, especially when using bearer tokens, regardless of the presence of a secure channel.

#### <span id="page-38-0"></span>**8.1. The Authorization Request Header**

The Authorization request header field is used by clients to make both bearer token and cryptographic token requests. When making bearer token requests, the client uses the token attribute to include the access token in the request without any of the other attributes. Additional methods for making bearer token requests are described in [Section 8.2](#page-39-0) [\(Bearer Token Requests\)](#page-39-0).

 [TOC](#page-1-0) 

For example:

 GET /resource HTTP/1.1 Host: server.example.com Authorization: Token token="vF9dft4qmT"

When making a cryptographic token request (using an access token with a matching secret) the client uses the token attribute to include the access token in the request, and uses the nonce, timestamp, algorithm, and signature attributes to apply the matching secret. For example:

```
  GET /resource HTTP/1.1
  Host: server.example.com
  Authorization: Token token="vF9dft4qmT",
                                                       nonce="s8djwd",
                                                       timestamp="137131200",
                                                       algorithm="hmac-sha256",
                                                       signature="wOJIO9A2W5mFwDgiDvZbTSMK/PY="
```
The Authorization header field uses the framework defined by [\[RFC2617\]](#page-48-5) [\(Franks, J., Hallam-Baker, P., Hostetler, J., Lawrence, S., Leach, P.,](#page-48-5) [Luotonen, A., and L. Stewart, "HTTP Authentication: Basic and Digest](#page-48-5) [Access Authentication," June 1999.\)](#page-48-5) as follows:

```
  credentials    = "Token" RWS token-response
   token-response = token-id
                                                    [ CS nonce ]
                                                    [ CS timestamp ]
                                                    [ CS algorithm ]
                                                    [ CS signature ]
 token-id = "token" "=" <"> token <">
   timestamp        = "timestamp" "=" <"> 1*DIGIT <">
 nonce = "nonce" "=" "=" "="" style="border: 1px solid black; height: 10px; border: 1px solid black; height: 10px;">\n  - 1.5x + 1.5y + 1.5z = 1.5y + 1.5z = 1.5y + 1.5z = 1.5z = 1.5z = 1.5z = 1.5z = 1.5z = 1.5z = 1.5z = 1.5z = 1.5z = 1.5z = 1.5z = 1.5z = 1.5z = 1.5z = 1.5z = 1.5z = 1.5z = 1.5z = 1.5z = 1.algorithm = "algorithm" "=" algorithm-name
 algorithm-name = "hmac-sha256" /
                                                          token
signature = "signature" "=" \langle"> token \langle">
```
#### <span id="page-39-0"></span>**8.2. Bearer Token Requests**

Clients make bearer token requests by including the access token using the HTTP Authorization request header with the Token authentication scheme as described in [Section 8.1 \(The Authorization Request Header\)](#page-38-0). The access token is included using the token parameter. For example, the client makes the following HTTPS request:

 GET /resource HTTP/1.1 Host: server.example.com Authorization: Token token="vF9dft4qmT"

The resource server MUST validate the access token and ensure it has not expired and that its scope covers the requested resource. If the token expired or is invalid, the resource server MUST reply with an HTTP 401 status code (Unauthorized) and include the HTTP WWW-Authenticate response header as described in [Section 9.1 \(The WWW-](#page-45-1)[Authenticate Response Header\)](#page-45-1). For example:

> HTTP/1.1 401 Unauthorized WWW-Authenticate: Token realm='Service', error='token\_expired'

Alternatively, the client MAY include the access token using the HTTP request URI in the query component as described in [Section 8.2.1 \(URI](#page-40-0) [Query Parameter\)](#page-40-0), or in the HTTP body when using the application/x-wwwform-urlencoded content type as described in [Section 8.2.2 \(Form-](#page-40-1)[Encoded Body Parameter\)](#page-40-1). Clients SHOULD only use the request URI or body when the Authorization request header is not available, and MUST NOT use more than one method in each request.

#### <span id="page-40-0"></span>**8.2.1. URI Query Parameter**

When including the access token in the HTTP request URI, the client adds the access token to the request URI query component as defined by [\[RFC3986\] \(Berners-Lee, T., Fielding, R., and L. Masinter, "Uniform](#page-49-3) [Resource Identifier \(URI\): Generic Syntax," January 2005.\)](#page-49-3) using the oauth\_token parameter. For example, the client makes the following HTTPS request:

 GET /resource?oauth\_token=vF9dft4qmT HTTP/1.1 Host: server.example.com

The HTTP request URI query can include other request-specific parameters, in which case, the oauth\_token parameters SHOULD be appended following the request-specific parameters, properly separated by an & character (ASCII code 38).

The resource server MUST validate the access token and ensure it has not expired and its scope includes the requested resource. If the resource expired or is not valid, the resource server MUST reply with an HTTP 401 status code (Unauthorized) and include the HTTP WWW-Authenticate response header as described in [Section 9.1 \(The WWW-](#page-45-1)[Authenticate Response Header\)](#page-45-1).

## <span id="page-40-1"></span>**8.2.2. Form-Encoded Body Parameter**

When including the access token in the HTTP request entity-body, the client adds the access token to the request body using the oauth\_token parameter. The client can use this method only if the following REQUIRED conditions are met:

\*The entity-body is single-part.

The entity-body follows the encoding requirements of the \*application/x-www-form-urlencoded content-type as defined by

 [TOC](#page-1-0) 

[W3C.REC-html40-19980424] (Hors, A., Raggett, D., and I. Jacobs, ["HTML 4.0 Specification," April 1998.\)](#page-49-5).

\*The HTTP request entity-header includes the Content-Type header field set to application/x-www-form-urlencoded.

\*The HTTP request method is POST, PUT, or DELETE.

The entity-body can include other request-specific parameters, in which case, the oauth\_token parameters SHOULD be appended following the request-specific parameters, properly separated by an & character (ASCII code 38). For example, the client makes the following HTTPS request:

 POST /resource HTTP/1.1 Host: server.example.com Content-Type: application/x-www-form-urlencoded

oauth\_token=vF9dft4qmT

The resource server MUST validate the access token and ensure it has not expired and its scope includes the requested resource. If the resource expired or is not valid, the resource server MUST reply with an HTTP 401 status code (Unauthorized) and include the HTTP WWW-Authenticate response header as described in [Section 9.1 \(The WWW-](#page-45-1)[Authenticate Response Header\)](#page-45-1).

## <span id="page-41-0"></span>**8.3. Cryptographic Tokens Requests**

Clients make authenticated protected resource requests using an access token with a matching secret by calculating a set of values and including them in the request using the Authorization header field. The way clients calculate these values depends on the access token secret type as issued by the authorization server.

 [TOC](#page-1-0) 

 [TOC](#page-1-0) 

<span id="page-41-1"></span>This specification defines the hmac-sha256 algorithm, and establishes a registry for providing additional algorithms. Clients obtain an access token with a matching hmac-sha256 secret by using the secret\_type parameter when requesting an access token.

## **8.3.1. The 'hmac-sha256' Algorithm**

The hmac-sha256 algorithm uses the HMAC method as defined in [\[RFC2104\]](#page-48-6) [\(Krawczyk, H., Bellare, M., and R. Canetti, "HMAC: Keyed-Hashing for](#page-48-6) [Message Authentication," February 1997.\)](#page-48-6) together with the SHA-256 hash function defined in [NIST FIPS‑180‑3] (National Institute of Standards and Technology, "Secure Hash Standard (SHS). FIPS PUB 180-3, October 2008," .) to apply the access token secret to the request and generate a signature value that is included in the request instead of transmitting the secret in the clear.

To use the hmac-sha256 algorithm, clients:

- 1. Calculate the request timestamp and generate a request nonce as described in [Section 8.3.1.1 \(Nonce and Timestamp\).](#page-43-0)
- 2. Construct the normalized request string as described in [Section 8.3.1.2 \(Normalized String Construction\)](#page-43-1).
- 3. Calculate the request signature as described in <u>Section 8.3.1.3</u> [\(Signature Calculation\).](#page-44-0)
- 4. Include the timestamp, nonce, algorithm name, and calculated signature in the request using the Authorization header field.

For example:

```
  GET /resource HTTP/1.1
  Host: server.example.com
  Authorization: Token token="vF9dft4qmT",
                                                       nonce="s8djwd",
                                                       timestamp="137131200",
                                                       algorithm="hmac-sha256",
                                                       signature="wOJIO9A2W5mFwDgiDvZbTSMK/PY="
```
The resource server MUST validate the access token and ensure it has not expired and that its scope covers the requested resource. The resource server MUST also recalculate the request signature using the attributes provided by the client and compare it to the signature provided. If the token expired or is invalid, or if the signature is incorrect, the resource server MUST reply with an HTTP 401 status code (Unauthorized) and include the HTTP WWW-Authenticate response header as described in [Section 9.1 \(The WWW-Authenticate Response Header\)](#page-45-1). For example:

 HTTP/1.1 401 Unauthorized Date: Tue, 15 Nov 2010 08:12:31 GMT WWW-Authenticate: Token realm='Service', algorithms='hmac-sha256', error='invalid\_signature'

<span id="page-43-0"></span>[[ Errors list ]]

## **8.3.1.1. Nonce and Timestamp**

A timestamp in combination with unique nonce values is used to protect against replay attacks when transmitted over an insecure channel. The nonce is a random string, uniquely generated by the client to allow the resource server to verify that a request has never been made before and helps prevent replay attacks when requests are made over a nonsecure channel. The nonce value MUST be unique across all requests with the same timestamp and token combinations.

The timestamp value is the current time expressed in the number of seconds since January 1, 1970 00:00:00 GMT, and MUST be a positive integer.

To avoid the need to retain an infinite number of nonce values for future checks, resource servers MAY choose to restrict the time period after which a request with an old timestamp is rejected. When resource servers apply such a restriction, clients SHOULD synchronize their clocks by using the resource server's time as indicated by the HTTP Date response header field as defined in [\[RFC2616\] \(Fielding, R.,](#page-48-1) [Gettys, J., Mogul, J., Frystyk, H., Masinter, L., Leach, P., and T.](#page-48-1) [Berners-Lee, "Hypertext Transfer Protocol -- HTTP/1.1," June 1999.\).](#page-48-1)

## <span id="page-43-1"></span>**8.3.1.2. Normalized String Construction**

 [TOC](#page-1-0) 

The normalized request string is a consistent, reproducible concatenation of several of the HTTP request elements into a single string. The string is used as an input to the selected cryptographic method and includes the HTTP request method (e.g. GET, POST, etc.), the authority as declared by the HTTP Host request header, and the request resource URI.

The normalized request string does not cover the entire HTTP request. Most notably, it does not include the entity-body or most HTTP entityheaders. It is important to note that the resource server cannot verify

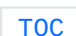

the authenticity of the excluded request elements without using additional protections such as TLS/SSL. The normalized request string is constructed by concatenating together, in order, the following HTTP request elements, separated by the , character (ASCII code 44):

- 1. The request timestamp as described in <u>[Section 8.3.1.1 \(Nonce](#page-43-0)</u> [and Timestamp\)](#page-43-0).
- 2. The request nonce as described in <u>Section 8.3.1.1 (Nonce and</u> [Timestamp\).](#page-43-0)
- 3. The cryptographic algorithm used.
- The HTTP request method in uppercase. For example: HEAD, GET, 4. POST, etc.
- The hostname, colon-separated (ASCII code 58) from the TCP port 5. used to make the request as included in the HTTP request Host header field. The port MUST be included even if it is not included in the Host header field (i.e. the default port for the scheme).
- 6. The request resource URI.

For example, the normalized request string for the GET request URI http://example.com/resource, request timestamp 137131200, request nonce s8djwd, and hmac-sha256 algorithm (line breaks are for display purposes only):

 137131200,s8djwd,hmac-sha256,GET,example.com:80, http://example.com/resource

#### <span id="page-44-0"></span>**8.3.1.3. Signature Calculation**

Clients calculate the request signature using the HMAC-SHA256 function:

```
  digest = HMAC-SHA256 (key, text)
```
by setting the function variables are follows:

**text** is set to the value of the normalize request string as described in [Section 8.3.1.2 \(Normalized String Construction\)](#page-43-1).

**key** is set to the access token secret.

The request signature is the calculated value of the digest variable after the result octet string is base64-encoded per [\[RFC2045\] \(Freed,](#page-48-7) [N. and N. Borenstein, "Multipurpose Internet Mail Extensions \(MIME\)](#page-48-7) [Part One: Format of Internet Message Bodies," November 1996.\)](#page-48-7) section 6.8.

## <span id="page-45-0"></span>**9. Identifying a Protected Resource**

HTTP authentication challenge.

Clients access protected resources after locating the appropriate authorization and token endpoints and obtaining an access token. In many cases, interacting with a protected resource requires prior knowledge of the protected resource properties and methods, as well as its authentication requirements (i.e. establishing client identity, locating the authorization and token endpoints). However, there are cases in which clients are unfamiliar with the protected resource, including whether the resource requires authentication. When clients attempt to access an unfamiliar protected resource without an access token, the resource server denies the request and informs the client of the required credentials using an

<span id="page-45-1"></span>In addition, when receiving an invalid authenticated request, the resource server issues an authentication challenge including the error type and message.

#### **9.1. The WWW-Authenticate Response Header**

A resource server receiving a request for a protected resource without a valid access token MUST respond with a 401 HTTP status code (Unauthorized), and includes at least one Token WWW-Authenticate response header field challenge.

The WWW-Authenticate header field uses the framework defined by [\[RFC2617\] \(Franks, J., Hallam-Baker, P., Hostetler, J., Lawrence, S.,](#page-48-5) [Leach, P., Luotonen, A., and L. Stewart, "HTTP Authentication: Basic](#page-48-5) [and Digest Access Authentication," June 1999.\)](#page-48-5) as follows:

 [TOC](#page-1-0) 

```
  challenge       = "Token" RWS token-challenge
  token-challenge = realm
                                         [ CS authz-uri ]
                                         [ CS token-uri ]
                                         [ CS algorithms ]
                                         [ CS error ]
author - u = "auth-uri" "=" URI-Reference
  token-uri       = "token-uri" "=" URI-Reference
algorithms = "algorithms" "=" <"> 1\#algorithm-name <">
error = "error" "=" <"> token <">
CS = OWS ", " OWS
```
## <span id="page-46-0"></span>**9.1.1. The 'realm' Attribute**

<span id="page-46-1"></span>**9.1.2. The 'authorization-uri' Attribute**

The realm attribute is used to provide the protected resources partition as defined by [\[RFC2617\] \(Franks, J., Hallam-Baker, P.,](#page-48-5) [Hostetler, J., Lawrence, S., Leach, P., Luotonen, A., and L. Stewart,](#page-48-5) ["HTTP Authentication: Basic and Digest Access Authentication,"](#page-48-5) [June 1999.\).](#page-48-5)

<span id="page-46-4"></span><span id="page-46-3"></span><span id="page-46-2"></span> [TOC](#page-1-0)   [TOC](#page-1-0)   [TOC](#page-1-0)  **9.1.3. The 'algorithms' Attribute 9.1.4. The 'error' Attribute**

```
 TOC
```
<span id="page-47-0"></span>[[ Todo ]]

**11. IANA Considerations**

<span id="page-47-1"></span>[[ Not Yet ]]

**12. Acknowledgements**

<span id="page-47-2"></span>[[ Add OAuth 1.0a authors + WG contributors ]]

**Appendix A. Differences from OAuth 1.0a**

<span id="page-47-3"></span>[[ Todo ]]

## **Appendix B. Document History**

[[ to be removed by RFC editor before publication as an RFC ]] -03

 [TOC](#page-1-0) 

 [TOC](#page-1-0) 

 [TOC](#page-1-0) 

 [TOC](#page-1-0) 

\*Fixed typo in JSON error examples.

\*Fixed general typos.

Moved all flows sections up one level. \*

## -02

Removed restriction on redirect\_uri including a query. \*

Added scope parameter. \*

\*Initial proposal for a JSON-based token response format.

-01

Editorial changes based on feedback from Brian Eaton, Bill \*Keenan, and Chuck Mortimore.

Changed devide flow type parameter values and switch to use only \* the token endpoint.

-00

 $*$ Initial draft based on a combination of WRAP and OAuth 1.0a.  $\overline{a}$ 

## <span id="page-48-0"></span>**13. References**

# [TOC](#page-1-0)

## **13.1. Normative References**

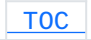

<span id="page-48-7"></span><span id="page-48-6"></span><span id="page-48-5"></span><span id="page-48-4"></span><span id="page-48-3"></span><span id="page-48-2"></span><span id="page-48-1"></span>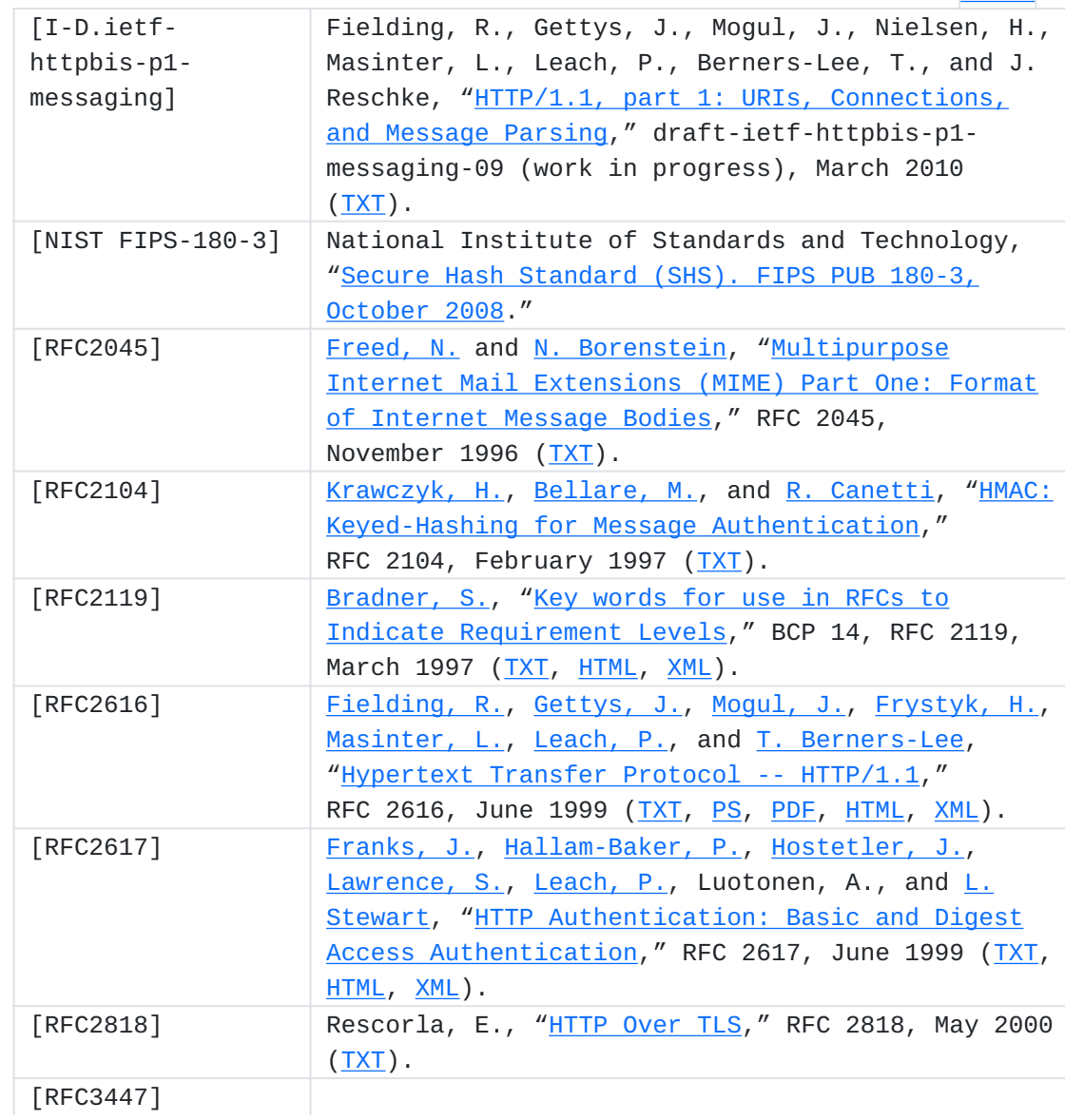

<span id="page-49-3"></span>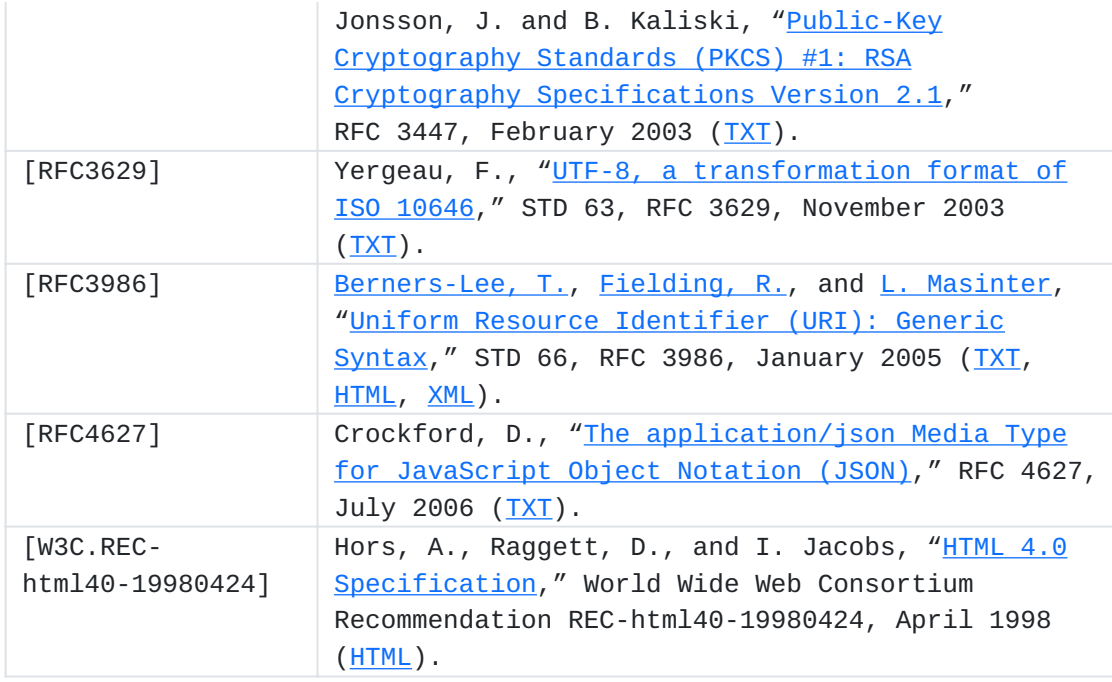

# <span id="page-49-5"></span><span id="page-49-4"></span><span id="page-49-0"></span>**13.2. Informative References**

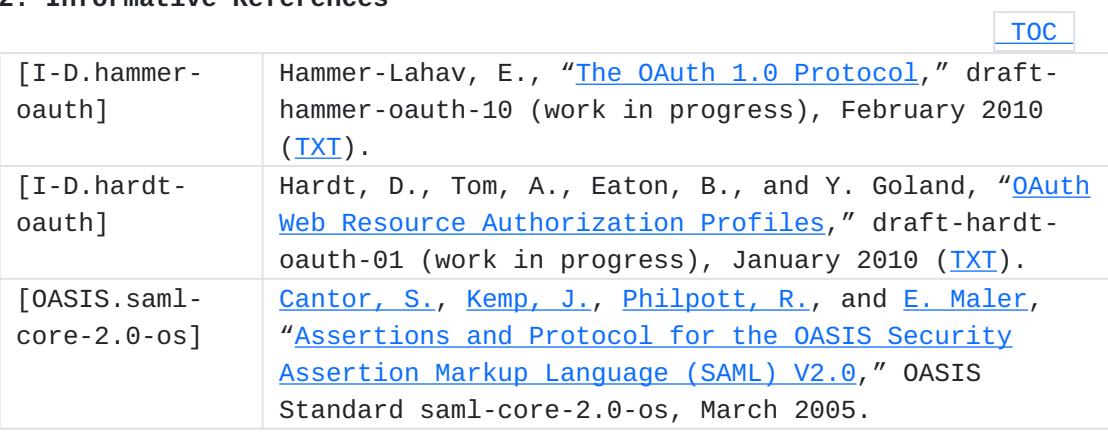

# <span id="page-49-2"></span><span id="page-49-1"></span>**Authors' Addresses**

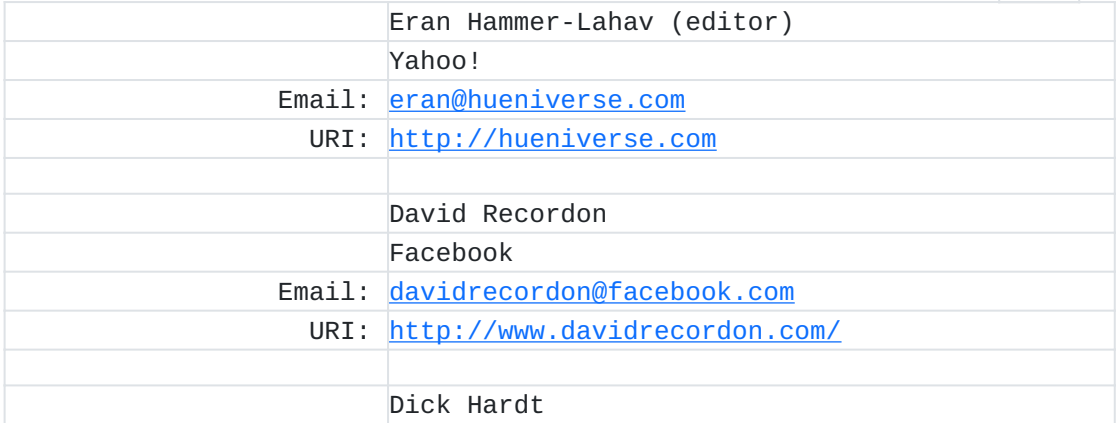

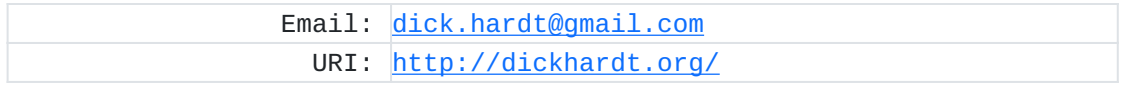